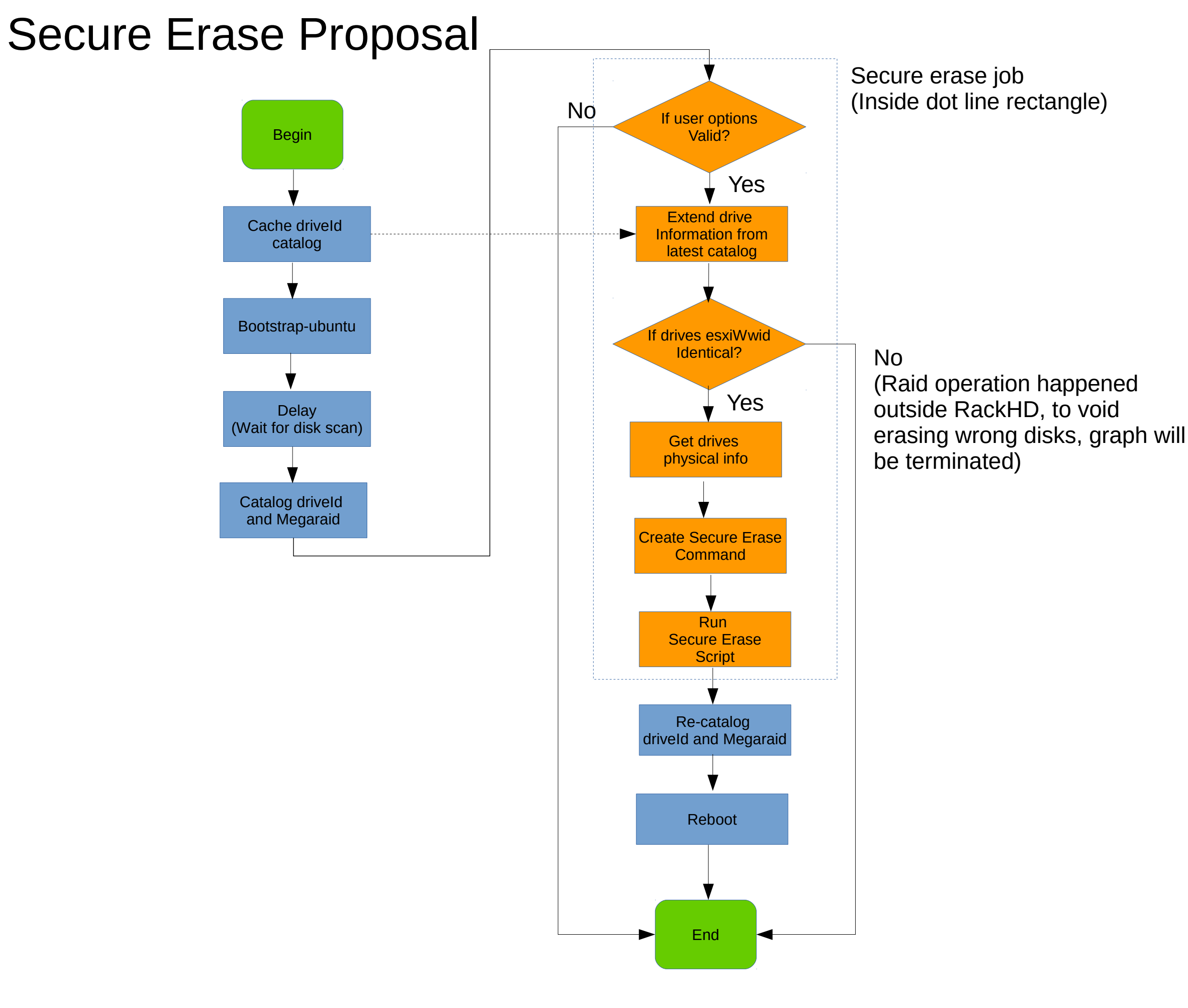

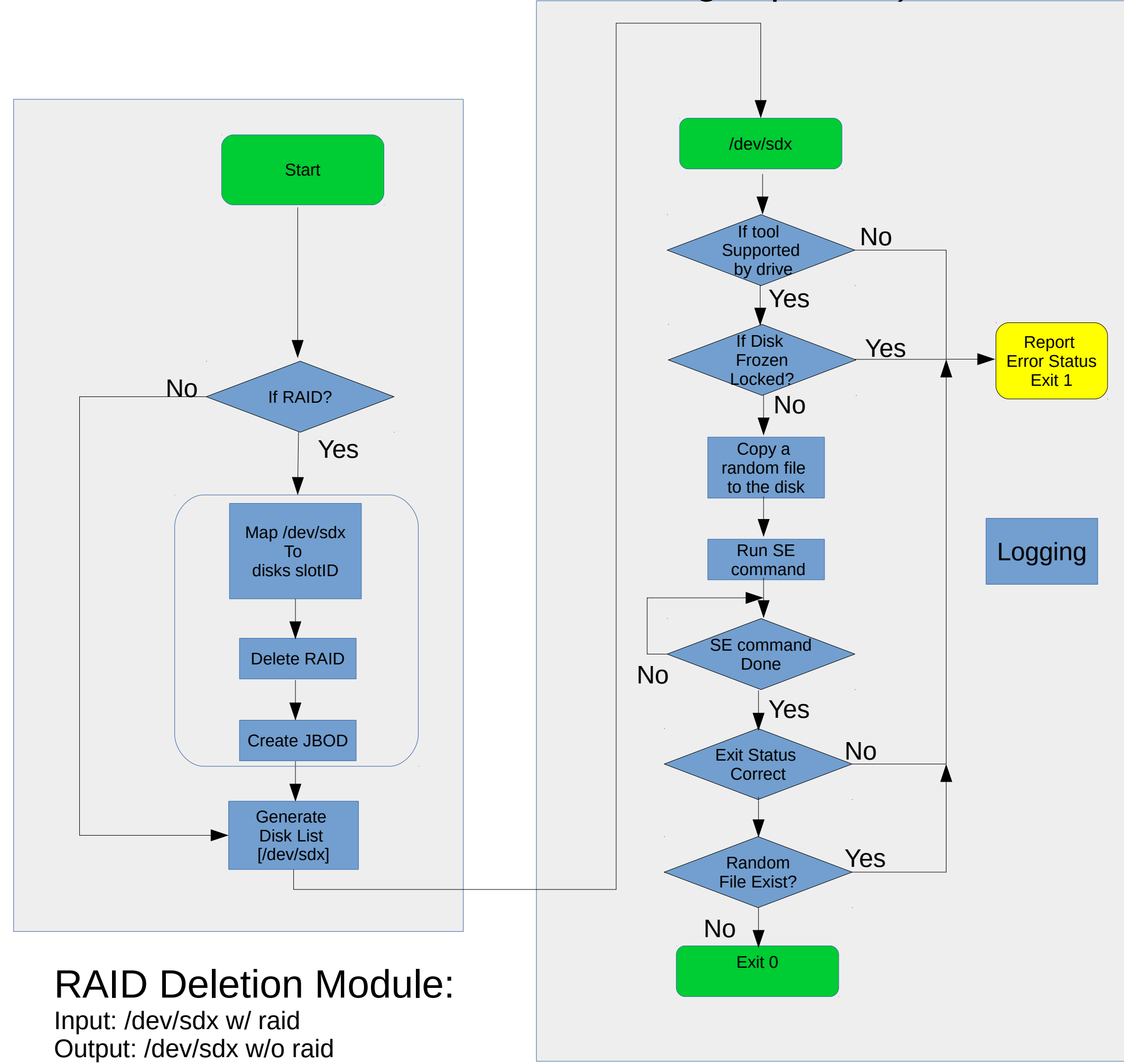

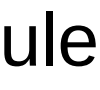

## hdparm erase

Erase Command Module (Each disk have such module running in parallel)

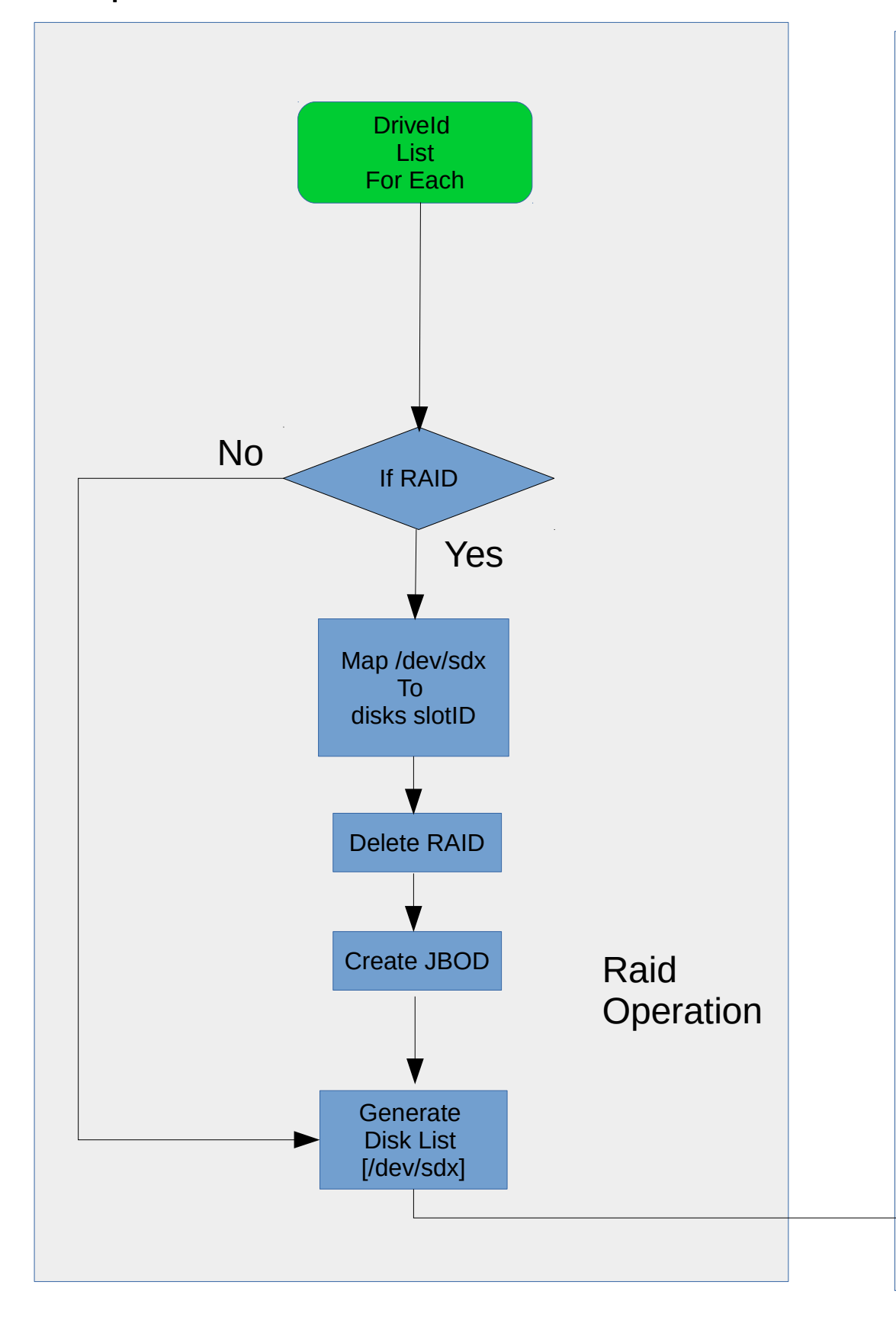

### sg\_sanitize/format erase

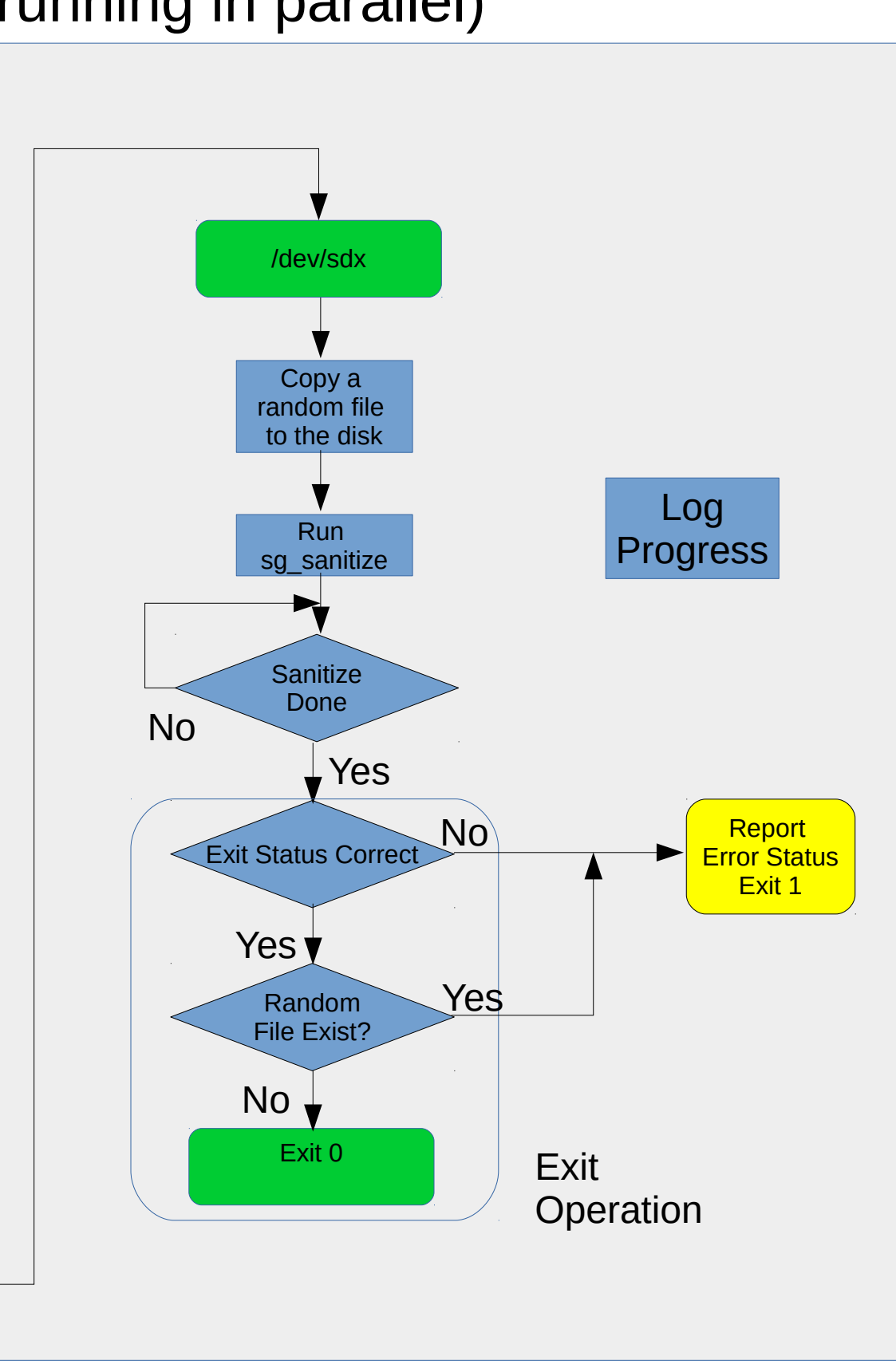

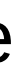

#### RAID Deletion Module: Deletion Module:

Input: /dev/sdx w/ raid Output: /dev/sdx w/o raid

w/ Erase Command Module (Each disk have such module running in parallel)

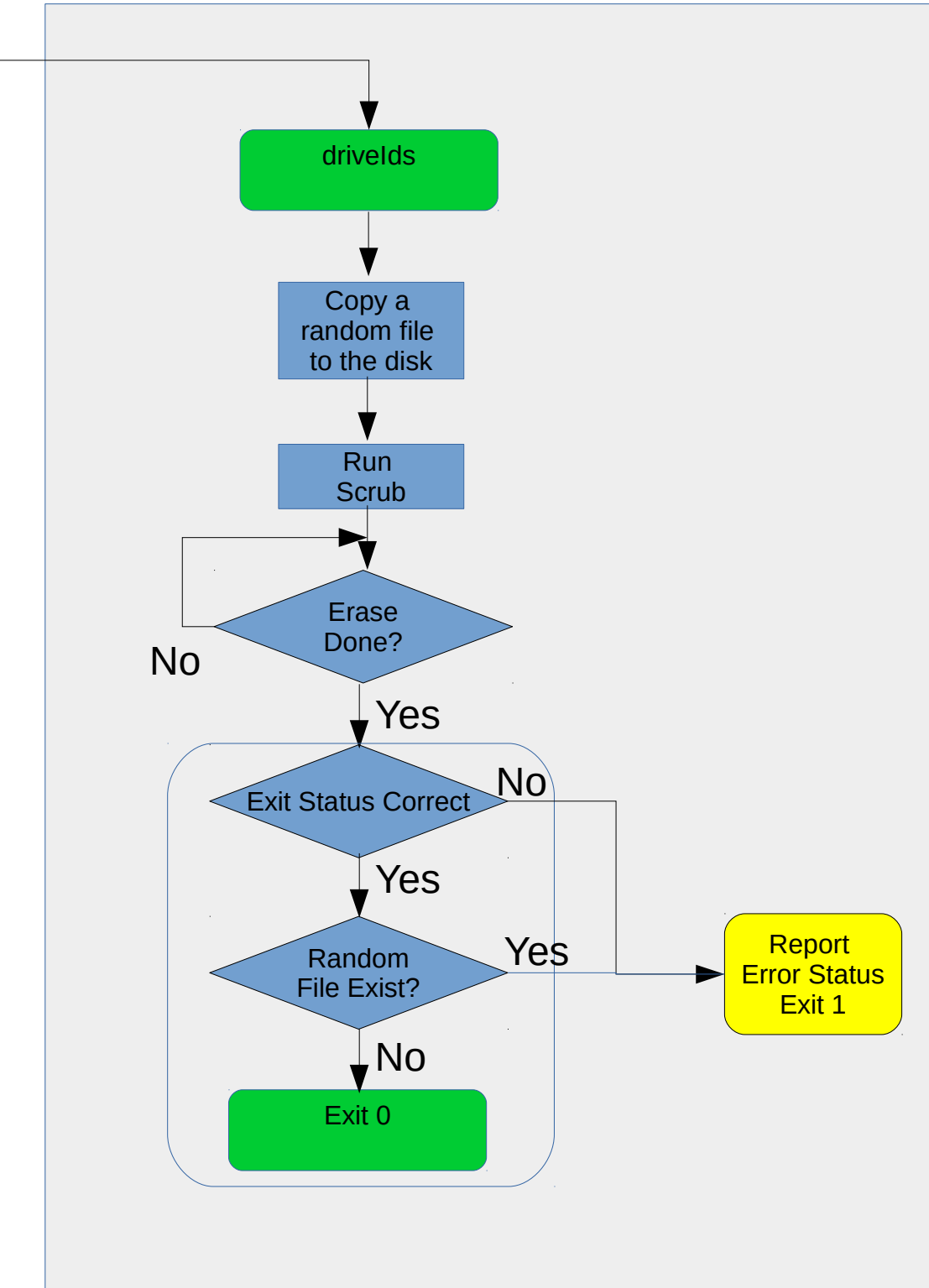

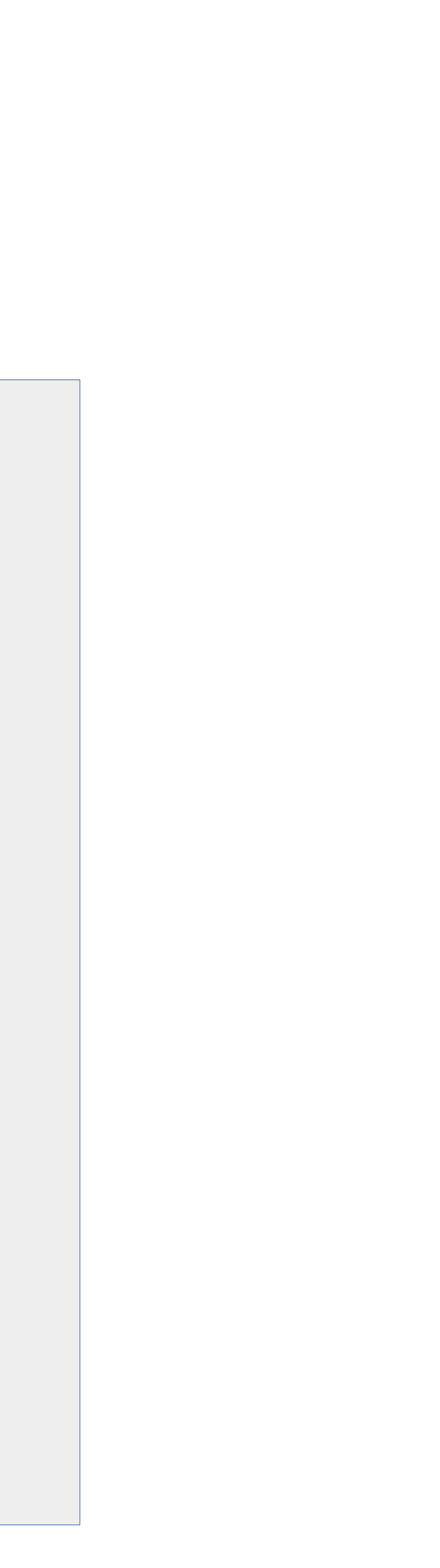

# scrub erase

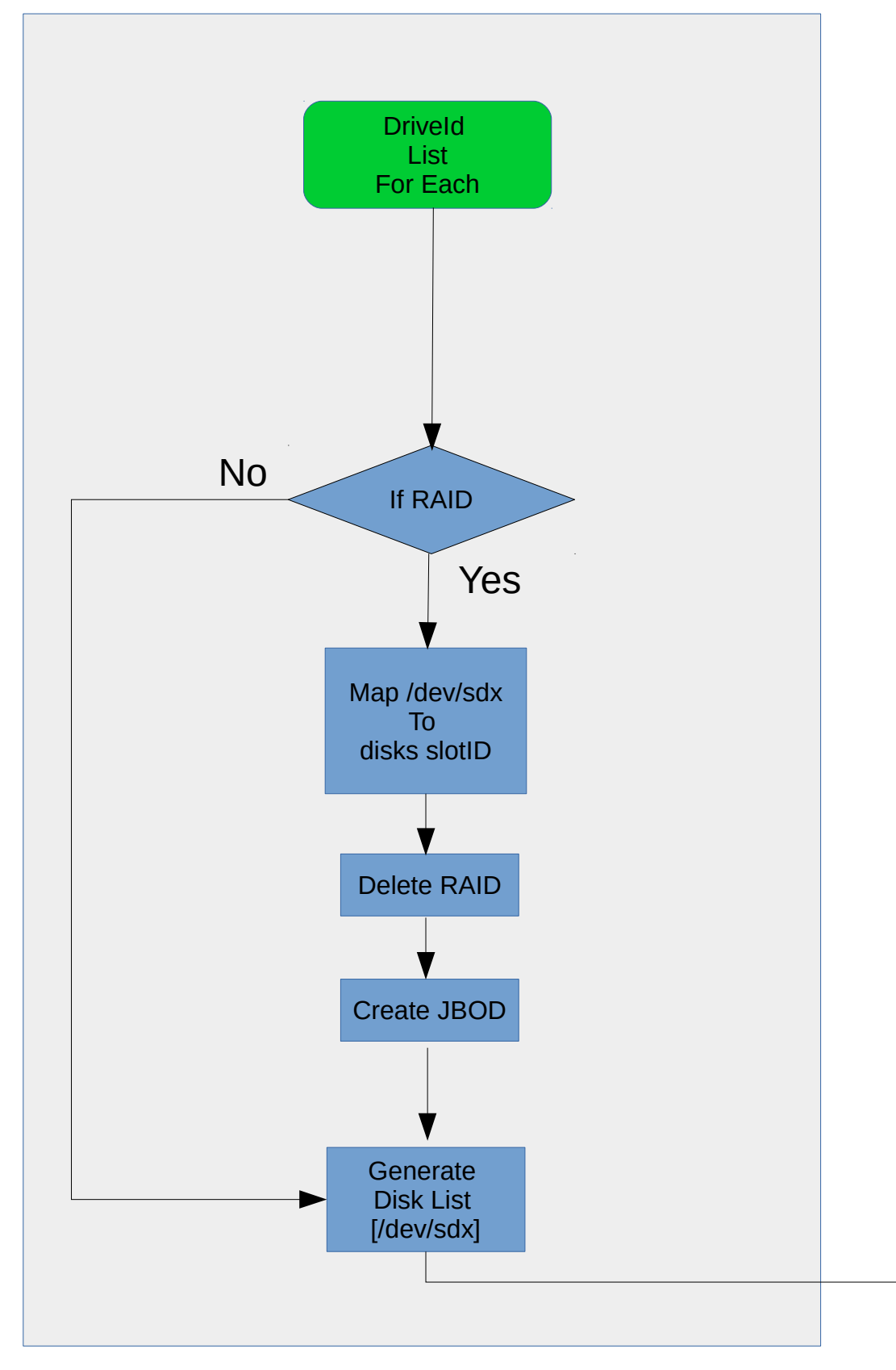

#### RAID Deletion Module:

Input: /dev/sdx w/ raid Output: /dev/sdx w/o raid Erase Command Module (Each disk have such module running in parallel)